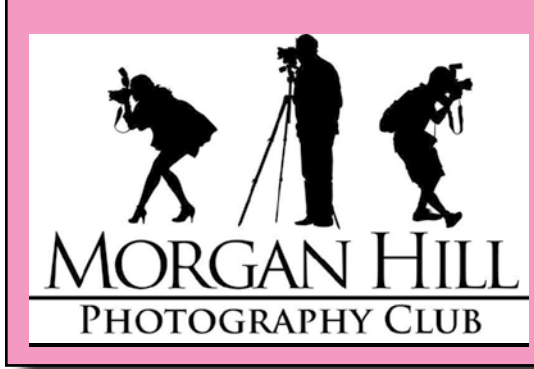

# **TENTIVE FOCUS**

 **Newsletter of the Morgan Hill Photography Club [http://www.morganhillphotographyclub.org/]( http://www.morganhillphotographyclub.org/)**

## **February 2010**

Editor Susan Brazelton [brzltn@garlic.com](mailto:chessnjava%40mac.com?subject=)

#### It's fun to share. Everyone is encouraged to bring one photo print (any size, any subject) to each meeting.

#### After

three or four rounds of sharing, everyone has met someone new, viewed ten or more photos, and talked photography.

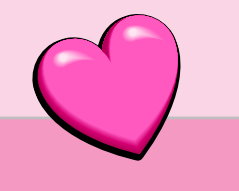

## **February General Meeting**

Interest in photography is ever expanding, and so is our club. Seventy-five people attended the February meeting, a new club record. Two years ago the club didn't even exist. Take a look at us now.

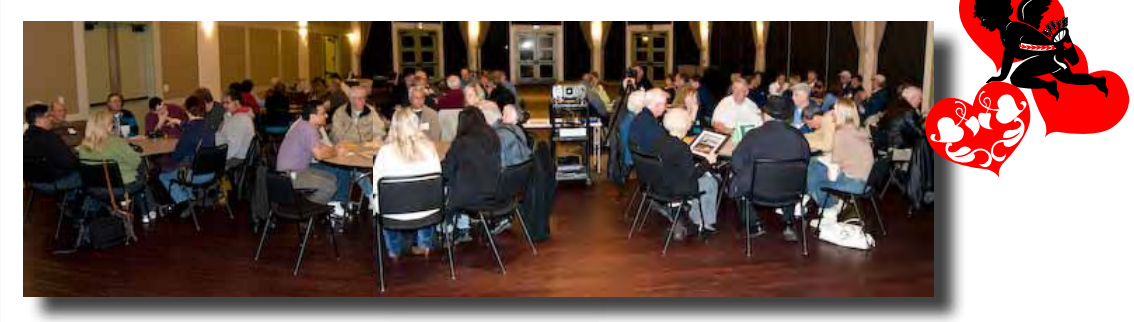

One of the reasons for this phenomenal success is the print sharing session that starts every meeting. By sharing prints, members, new members and guests immediately intermingle and connect. Photographers love to talk to other photographers, and the print sharing session is a perfect venue.

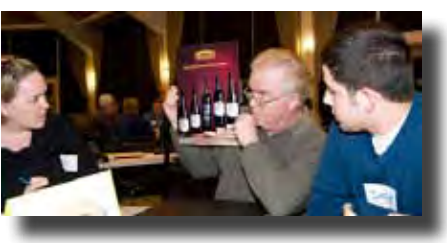

Jill & Jeff listen as Steve describes Will Will Collection while Steve looks on how he took his photo

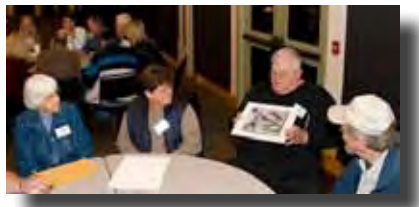

Kermit shows his photo to

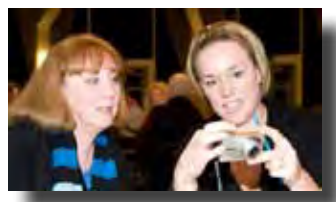

Toby looks at Jill's camera

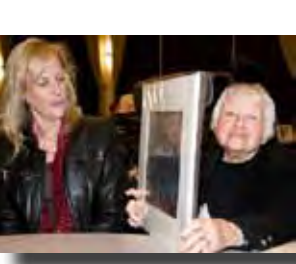

Toby asks Will a question

Holly looks at Barbara's photo

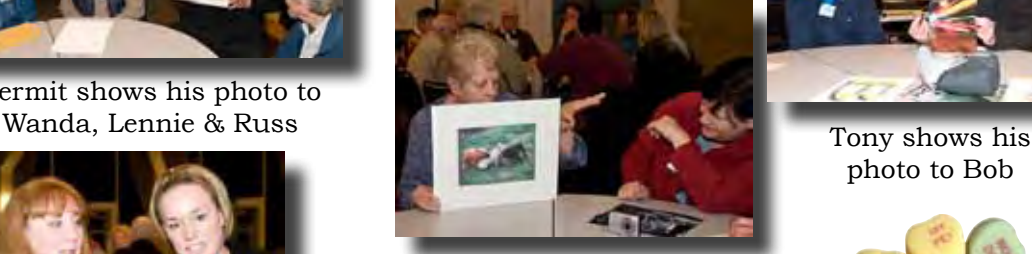

Michael Sue scrunches to see Anita's photo

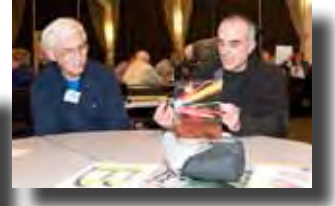

photo to Bob

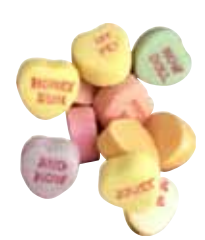

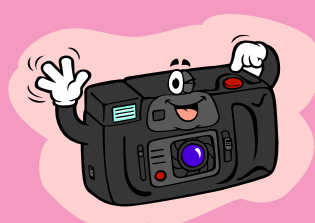

### *Getting the Right Exposure*

Photography is all about light, and getting the right exposure is a matter of manipulating the amount of light that reaches the camera's sensor. **George Ziegler** made an informative presentation on how to use the camera's controls (on both DSLR and Point & Shoot) to allow in just the right amount of light. The mount of light that is let into the camera is determined by aperture and shutter speed.

**Aperture**: the variable opening by which light enters the camera **Shutter Speed:** the length of time the aperture is allowed to stay open.

The photographer may choose how much control to give to the camera and how much to keep.

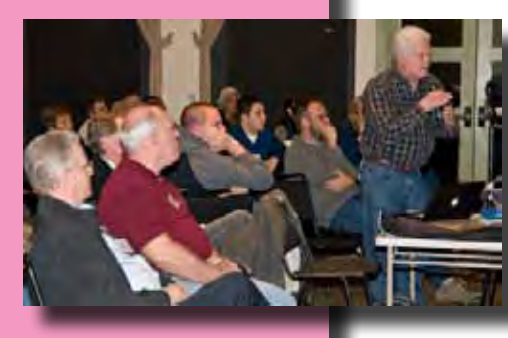

In **Program Mode** the computer in the camera will choose the aperture opening (f-stop) and the shutter speed. The photographer only has to compose and press the shutter release button.

In **Aperture Priority**, the photographer sets the f-stop and the camera chooses the "correct" shutter speed.

In **Shutter Speed Priority,** the photographer sets the shutter speed and the camera sets the "correct" f-stop.

In **Manual Mode**, the photographer has full control to set both the f-stop and the shutter speed.

With most Point & Shoot cameras, the camera will choose the exposure, although the photographer has some control by choosing one of the icons. A **sports icon** will set a fast shutter speed to stop the action. A **landscape icon** will set a low f-stop for greater depth of field. A **night icon** will set a slower shutter speed to allow in more light. Most P&Ss have a catalog of available icons.

A DSLR has three ways to determine the "correct" exposure. When the shutter release button is pressed, information is passed to the in-camera computer. The photographer may choose how the camera collects this information by choosing one of three metering modes.

With **Spot Metering**, information from a very small area of the whole picture is used.

With **Matrix Metering**, information is taken from a wide area of the picture. **Center Weighted Metering** is similar to matrix, except the information in the center of the picture is given added import.

**Exposure Compensation** is a control the photographer may use to override the exposure that the camera chooses as "correct." Usually set with one half or one third f-stop increments, the photographer may easily add or subtract exposure for a given photo.

If working in Manual Mode, the exposure may also be modified by changing the f-stop or the shutter speed.

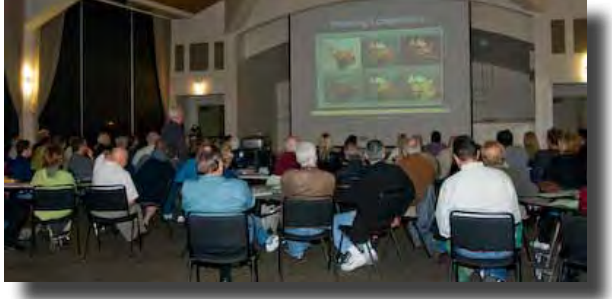

#### **Mind Over Meter**

Did you notice that in the main text, the word "correct" is incased in parentheses? This is because what the camera deems as the "correct" exposure may not be what the photographer wants.

## **Member News**

Fourteen new members joined at the February meeting.

Welcome to

**Greg Hall David Johnson John Went Tony King Luis Franco Luis Franco Jeff Franco**

**(**Father) (Son) (Grandson)

**Linda Tyson Steve Tyson Jan Ralston Jill Thibodeau Margaret Wollny Mack Padron & Travis Howland** 

## Our 2010 membership now totals 109

**Addition to the Executive Board Pam Porter** has joined the Executive Board as the 2010 Member-at-large This is a one year position.

**Lance Trott** has a one man show in progress at the CRC Senior Center featuring his photography and acrylic paintings. You are invited to a reception in the Senior Center lobby on Thursday, February 19th from 6:30pm to 8:30pm The show will run through March 24th.

Last month members with photoblogs were featured. These members each have a photo website. **Bob Thompson**: <http://panoramabob.com> **Lance Trott**: <http://www.high-def-photography.com/> **Jim Burzo**: <http://endlessroad.smugmug.com/> **Mike Winn**: [http://mikewinnphotography.com/]( http://mikewinnphotography.com/) **JJohnny**: <http://www.jjohnny.com/index.html> **Brenda Renzulli**: <http://www.brendarenzulliphotography.com/> **Curt Palm**: <http://curtpalm.com/> **Dave Kutilek**: <http://birdingpix.com/> **Roy Hovey**: <http://nokodachrome.com/> **Noella Vigeant**: [http://noellavigeantphotography.com/]( http://noellavigeantphotography.com/) **John Tarvin**: [http://www.buzzardbait.org/photo\\_galleries.php](http://www.buzzardbait.org/photo_galleries.php) **Scott Schilling**: <http://www.scottfschilling.com/>

Any member may have a link to his/her photoblog or website placed on the club's website. Send the link to Webmaster Roy Hovey: [chessnjava@mac.com](mailto:chessnjava%40mac.com?subject=URL%20Link)

**Executive Board**

**Susan Brazelton** President Newsletter Editor

**Noella Vigeant** Vice President Program Director

**Bill Strange** Second Vice President

**Charlotte Fernandes** Treasurer

**Noel Calvi** Membership Chair Marketing Director

#### **George Ziegler**

Critique Chair PSA Liaison

#### **Michael Sue BrownKorbel** Photo Diva

**Roy Hovey** Web Master

**Lance Trott Pam Porter** Members-at-large

#### **Benefits of Membership**

Participation in Gallery Shows

• Mentor Program

• Flickr Theme Projects

• Special Interest Groups

• Biannual Print Critique

• URL Link on MHPC Website

> • Listed in the Membership **Directory**

• Initiate Friendships, Reinforce Camaraderie, Spread Conviviality & Expand Espirit de Corps with other local photographers

## **Special Interest Groups (SIG)**

As the club's membership grows, so does the diversity of the membership. Within our membership we have a wide range of interests and experience. In order to better meet the varied needs and interests of the members, we are creating **Special Interests Groups** (SIG). After being established, the members of each group will determine where, when and how often they will meet, and they will create their own agendas. As the Executive Board discussed this idea, they brainstormed some possible areas of special interest:

- Photoshop Elements Lightroom
- Stereoscopy Macro
- 
- 
- 
- 
- 
- Nikon DSLR Canon DSLR
- Point & Shoot Cameras Black & White Photography
- HDR Print Critiques

If you would like to be a member of a special interest group (one listed above or one the board did not think of), please email Susan: [brzltn@garlic.com](mailto:brzltn%40garlic.com?subject=Special%20Interest%20Group)

Every group needs a leader/organizer/manager. If you would be willing to take on such an opportunity and help create a special interest group, please email Susan.

#### **Dues**

If you joined in December 2009 or January 2010, before we raised the dues to \$20, and you have not yet paid the additional \$10, you may send a check to: "Morgan Hill Photography Club" 17145 Munro Way, Morgan Hill, CA 95037. Or if you choose not to stay with the club, please let Susan know and a \$10 refund check will be sent. We hope everyone choses to stay.

#### **Membership Directory**

A membership directory, which lists each member and his/her contact info, will be published the first week of March. Each member may decide to have listed: name only, name and email address, name and phone number, or name and email and phone number. Of course, a member may elect not to be listed at all (witness protection program?). The roster will be sent to members only, as an email attached, PDF file. The directory will include a thriple of rules:

- 1. No email may be sent to the entire membership (only Susan gets to do this).
- 2. Members may not be added to mass email lists with out their permission.
- 3. The list may not be shared with people outside the club.

## **Yahoo Group Forum**

This forum is an important part of the club's communication network and we encourage every member to join. Just go to the site and click on, "Join This Group." You need a Yahoo ID to join, and the site will take you through the steps to get one. It's all free. Postings may include spontaneous shoot-outs, last minute changes to the calendar, photographic events, and valuable resources.

<http://tech.groups.yahoo.com/group/MHphotoclub/>

#### **Opt-out Option**

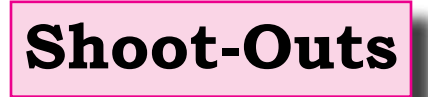

Roy Hovey & Susan Brazelton often pull photos off Flickr for use on the website and in the newsletter. (Photo credit is always given.) If you do NOT want your photos used on the website or in the newsletter, please contact Roy  $[{\rm chessn}$ java $@$ mac.com) or Susan  ${\rm (brztn@garlic.com)}$ .

A shoot-out is scheduled every month on the Saturday following the general meeting. The one scheduled for Saturday, February 3rd was cancelled due to a forecast of rain. But you don't need to wait for the next monthly shoot-out, you can plan one yourself. Any member may organize a shoot-out. Just decide where you want to photograph and broadcast the information on where and when to meet; in the newsletter, on the Yahoo forum, or at a meeting.

Bob Thompson was in San Francisco on the 3rd and he reported that the weather was "beautiful, sunny and bright." So much for forecasts. You can see the photos Bob took that day at: [http://panoramabob.smugmug.com/Morgan-Hill-Photography-Club/San-Franciscos-Golden-Gate/11183539\\_](http://panoramabob.smugmug.com/Morgan-Hill-Photography-Club/San-Franciscos-Golden-Gate/11183539_bnf9q#784043548_6Gkfr ) [bnf9q#784043548\\_6Gkfr](http://panoramabob.smugmug.com/Morgan-Hill-Photography-Club/San-Franciscos-Golden-Gate/11183539_bnf9q#784043548_6Gkfr )

View photos from previous shoot-outs at:<http://www.flickr.com/groups/mhphotoclubshoot-outs/>

## **Flickr Theme Projects**

Flickr is a photo sharing website on which our club has a group pool. Every month has a designated theme and members may post up to five photos based on that month's theme.

Over 1,700 photos have been posted since the club began in April 2008. You can see these photos at: http://www.flickr.com/groups/mhphotoclub/

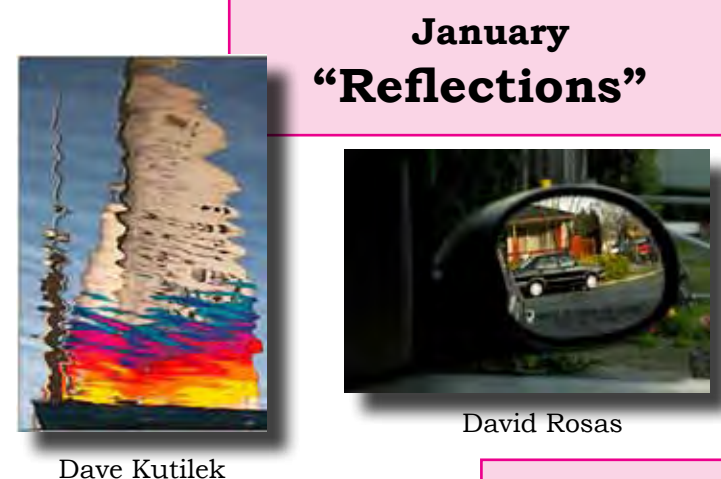

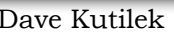

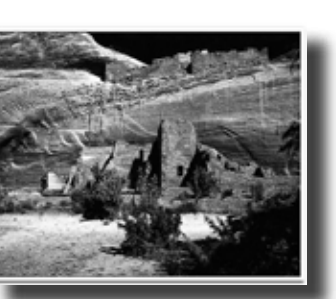

Bill Strange

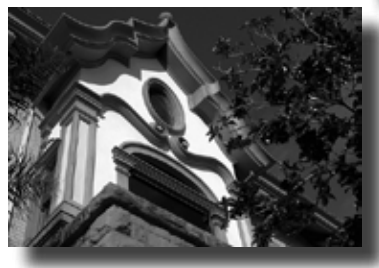

John Aragon

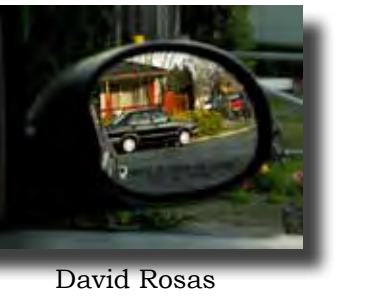

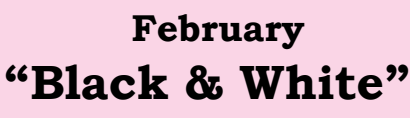

JJohnny

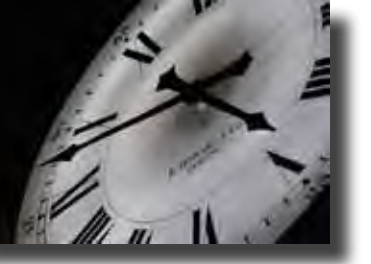

Roy Hovey

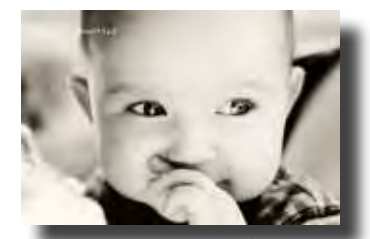

Tracey Morris

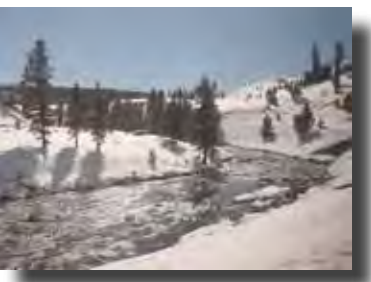

David Fritts

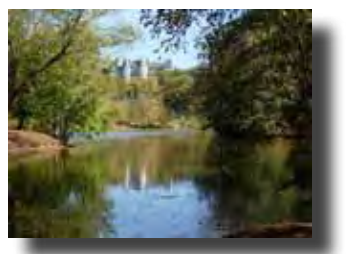

Dan Gregg

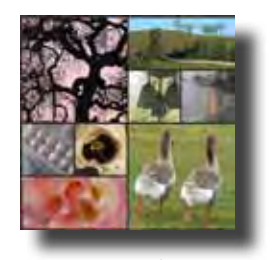

Correction In the January issue this photo was mistakenly attributed to Pam Prather. Her real name is Joan Prather

CCC Gallery Show

*"Images of Nature"*

*23 February - 9 April 2010*

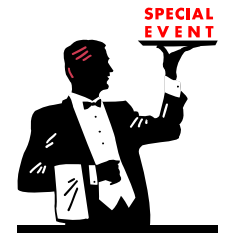

You are invited to an **Artists' Reception** 

at the CCC on Thursday, 25 February 2010 from 6:30pm to 8:30pm.

These members have one or more photographs in the show:

Davis Fritts Duane Middlebusher JJohnny Pam Porter Barbi Kutilek BrendaRenzulli Mary Phillips Noel Calvi Scott Schilling Linda Solheim Ken Brown Diane Rocha Monica Hojda Marty Cheek George Ziegler Dave Kutilek Roy Hovey Charlotte Fernandes John Tarvin Eric Stetson Dan Gregg Elise Alexander Bill Strange Susan Brazelton Lennie Randall Curt Palm Noella Vigeant Lance Trott

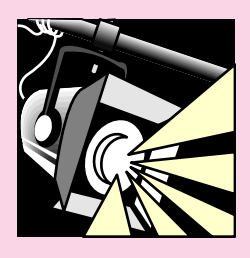

**Next Meeting** Wednesday, 3 March 2010

**Community & Cultural Center (CCC)**

7pm - 9pm 6:30 - 7 Pre-Meeting Gallery Walk

Program is

## **"Ask the Panel About Lighting"**

A panel of experienced and knowledgeable photographers will be ready with answers to your questions about how to use and create light

for portraits, landscapes, indoor events, still lifes, and night photography.

### **Looking Ahead**

For the April meeting we will be back in the multipurpose room of the CRC. The program will be a print critique.

An experienced photo competition judge has been invited to view and comment on photo prints submitted by members.

This is one of our most popular and instructive programs.

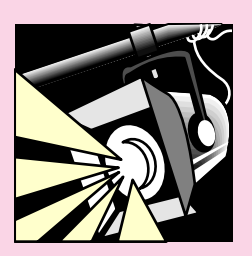

## *2010 Calendar of Events*

**Tuesday, 23 February** CCC Gallery Show "Images of Nature"

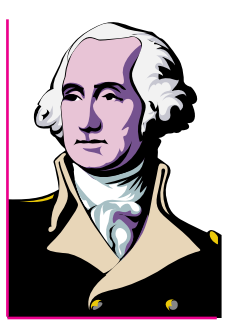

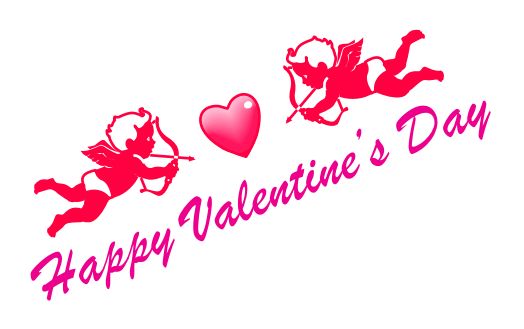

**Thursday, 25 February**

Gallery Show Reception  $6:30 - 8:30$ Community & Cultural Center

**Wednesday, 3 March** 6:30 -7 Gallery Walk General Meeting 7 - 9 "Ask the Panel" Community & Cultural Center

**Saturday, 6 March** Shoot-out Henry Coe State Park

**Wednesday, 7 April** 6:30 - 7 Social Networking 7 - 9 General Meeting Print Critique Centennial Recreation Senior Center

**Saturday. 10 April** Shoot-out at Big Basin State Park

### **2010 Flickr Themes**

January - Reflections February - Black & White March - Barns April - Water May - Flowers June - Patterns & Lines July - Action August - Beach Scenes September - Signs October - Structures November - Shadows December - People